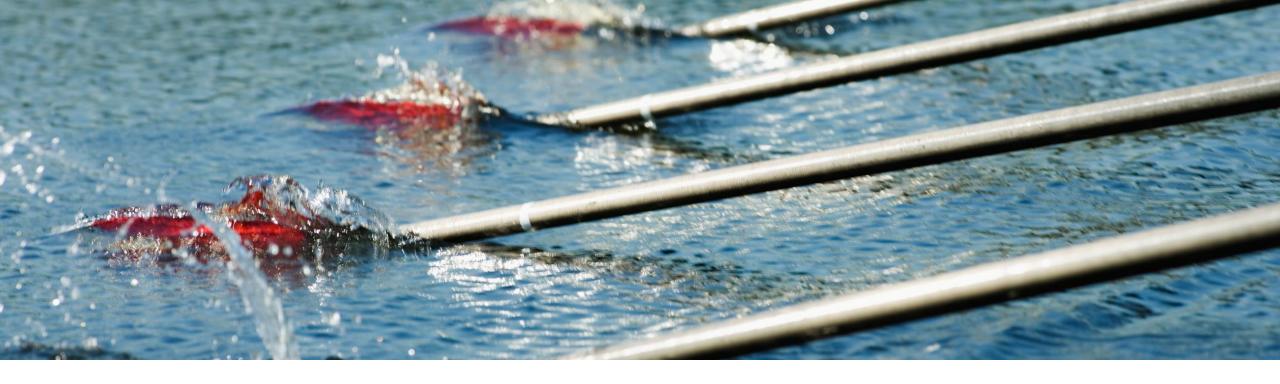

# **Feature at a Glance**

Change Order Rate Benchmarking Widget (BNA-1037)

Content Owner: Chris Chase

Target GA: Q3, 2023 (Release 2308)

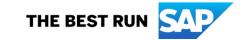

## Introducing: Change Order Rate Benchmarking Widget

### **Feature Description**

- The Change Order Benchmarking Widget displays the overall change order rate across all suppliers on supplier home page.
- The Change Order Benchmarking widget allows suppliers to compare their customers' change order rate performance against the aggregate performance of the network.
- Suppliers may compare performance by supplier region, buyer industry, and buyer performance quartile.
- Suppliers may choose last quarter, last month, last 12 months

### **Key Benefits**

- Allows suppliers to use benchmarking as tool to improve performance.
- Allows suppliers to identify customer behaviors for discussion in contractual negotiations and in quarterly business reviews.
- Provides access to benchmarking data spanning many industries and regions.
- Eliminates costly data collection activities required to share data with a benchmarking service provider

Audience:

Suppliers

**Enablement Model:** 

Automatically On

Applicable Solutions:

SAP Business Network

© 2023 SAP SE or an SAP affiliate company. All rights reserved. | Public

## **User Story**

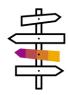

**User Story:** As the fulfillment manager my company and the sales manager negotiating with my customer, we need to understand the order change rate of our purchase orders. If our purchase orders have many changes, there may be any number of issues that we need to address with our buyer. When orders change frequently, we incur additional costs that effect our bottom line.

**KPI Definition:** The number of change orders divided by the total number of new purchase orders issued by buyers over the same period of time, as a percentage.

Order change rate measures the percentage of purchase orders issued by buyers that have a subsequent change. Change orders are often the result of poor practices on the buy-side including the following: incorrect pricing or quantities on original purchase order, over issuance of blankets, missing information on purchase order (e.g., missing buyer tax identification ID, incorrect shipping address, incorrect contact name, etc.), missing or incorrect catalogue or contract data.

Changer orders increase operational costs of small and large suppliers alike. Whereas new purchase order may be automatically integrated to the suppliers order fulfillment system, most change orders are manually processed or result high touch exception processing after automated receipt.

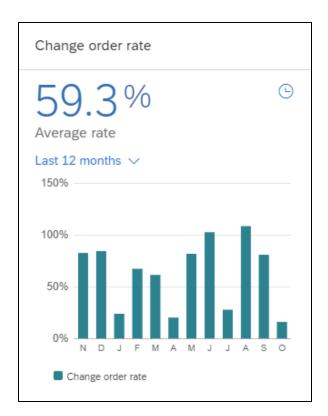

© 2023 SAP SE or an SAP affiliate company. All rights reserved. | Public

## Prerequisites, Restrictions, Cautions

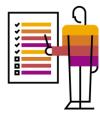

#### **Prerequisites**

None

#### Restrictions

- You must have a bronze level or above subscription.
- You must have the Inbox and Order Access, Purchase Order Report Administration, or Invoice Generation permission to see the widget.
- This widget does not include order data from test accounts.

#### **Cautions**

The SAP Business Network KPI framework includes intelligence to identify and exclude data outliers that
may be bad data, test data, or otherwise interfere with the KPI calculation. Therefore, KPI calculations may
not fully reconcile with the scheduled payments with status Paid on Ariba Network.

© 2023 SAP SE or an SAP affiliate company. All rights reserved. | Public 4

### **Feature Details**

The chooser allows you to evaluate the benchmark by buyer industry, supplier region or buyer performance quartile.

Date Range chooser: Last 12 months, Last quarter, Last month

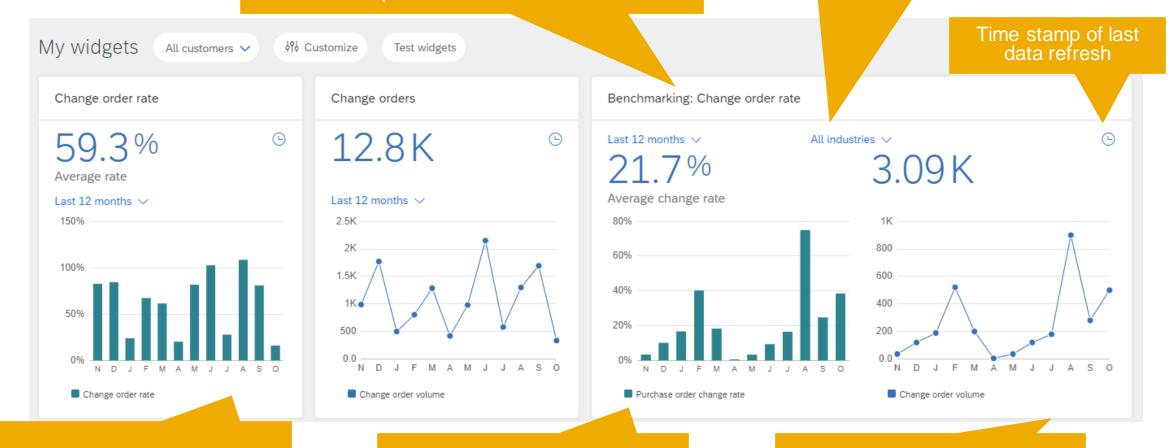

The benchmark may be compared to your customer's performance.

The bar chart shows the change order rate per month.

The line chart shows the number of change orders per month.

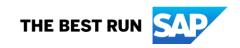

#### Follow us

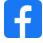

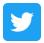

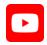

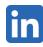

#### www.sap.com/contactsap

© 2023 SAP SE or an SAP affiliate company. All rights reserved.

No part of this publication may be reproduced or transmitted in any formor for any purpose without the express permission of SAPSE or an SAP affiliate company. The information contained herein may be changed without prior notice. Some software products marketed by SAP SE and its distributors contain proprietary software components of other software vendors. National product specifications may vary. These materials are provided by SAP SE or an SAP affiliate company for informational purposes only, without representation or warranty of any kind, and SAP or its affiliated companies shall not be liable for errors or omissions with respect to the materials. The only warranties for SAP or SAP affiliate company products and services are those that are set forth in the express warranty statements accompanying such products and services, if any. Nothing herein should be construed as constituting an additional warranty. In particular, SAP SE or its affiliated companies have no obligation to pursue any course of business outlined in this document or any related presentation, or to develop or release any functionality mentioned therein. This document, or any related presentation, and SAP SEs or its affiliated companies' strategy and possible future developments, products, and/or platforms, directions, and functionality are all subject to change and may be changed by SAPSE or its affiliated companies at any time for any reason without notice. The information in this document is not a commitment, promise, or legal obligation to deliver any material, code, or functionality. All forward-looking statements are subject to various risks and uncertainties that could cause actual results to differ materially from expectations. Readers are cautioned not to place undue reliance on these forward-looking statements, and they should not be relied upon in making purchasing decisions. SAP and other SAP products and services mentioned herein as well as their respective logos are trademarks or registered trademarks of SAP SE (or an SAP affiliate company) in Germany and other countries. All other product and service names mentioned are the trademarks of their respective companies. See www.sap.com/trademark for additional trademark information and notices.

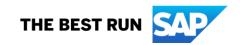